## **Subject: Computing**

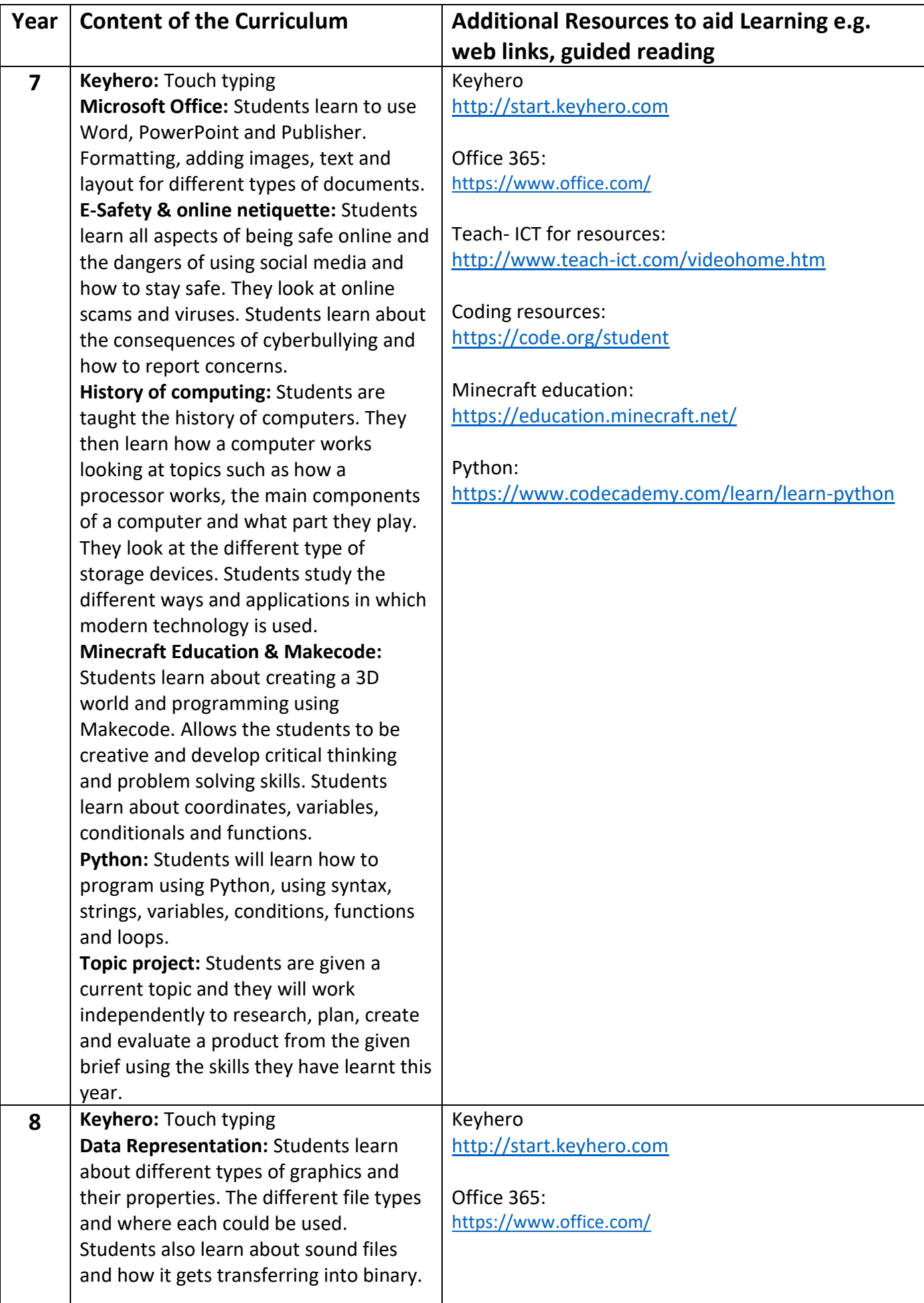

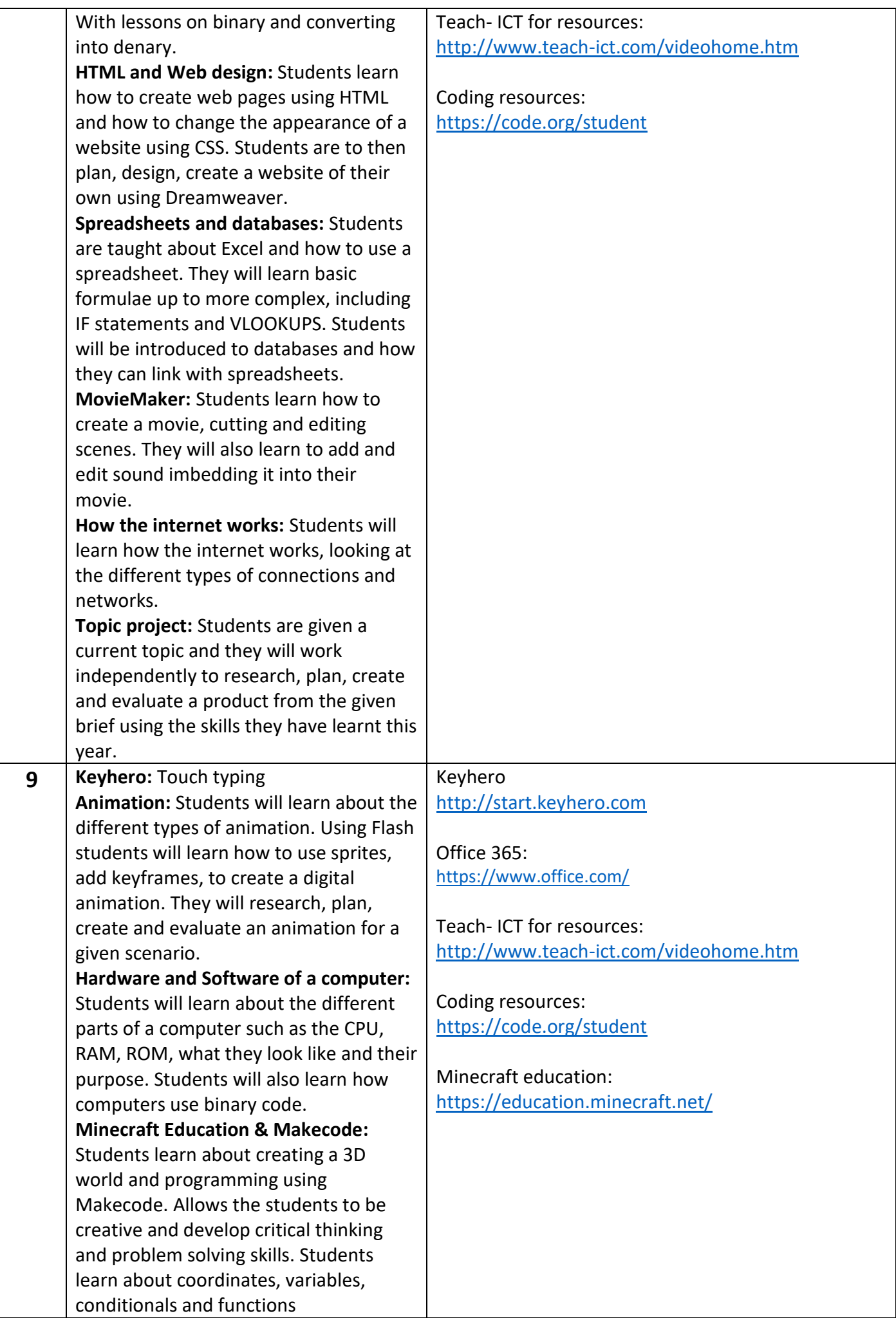

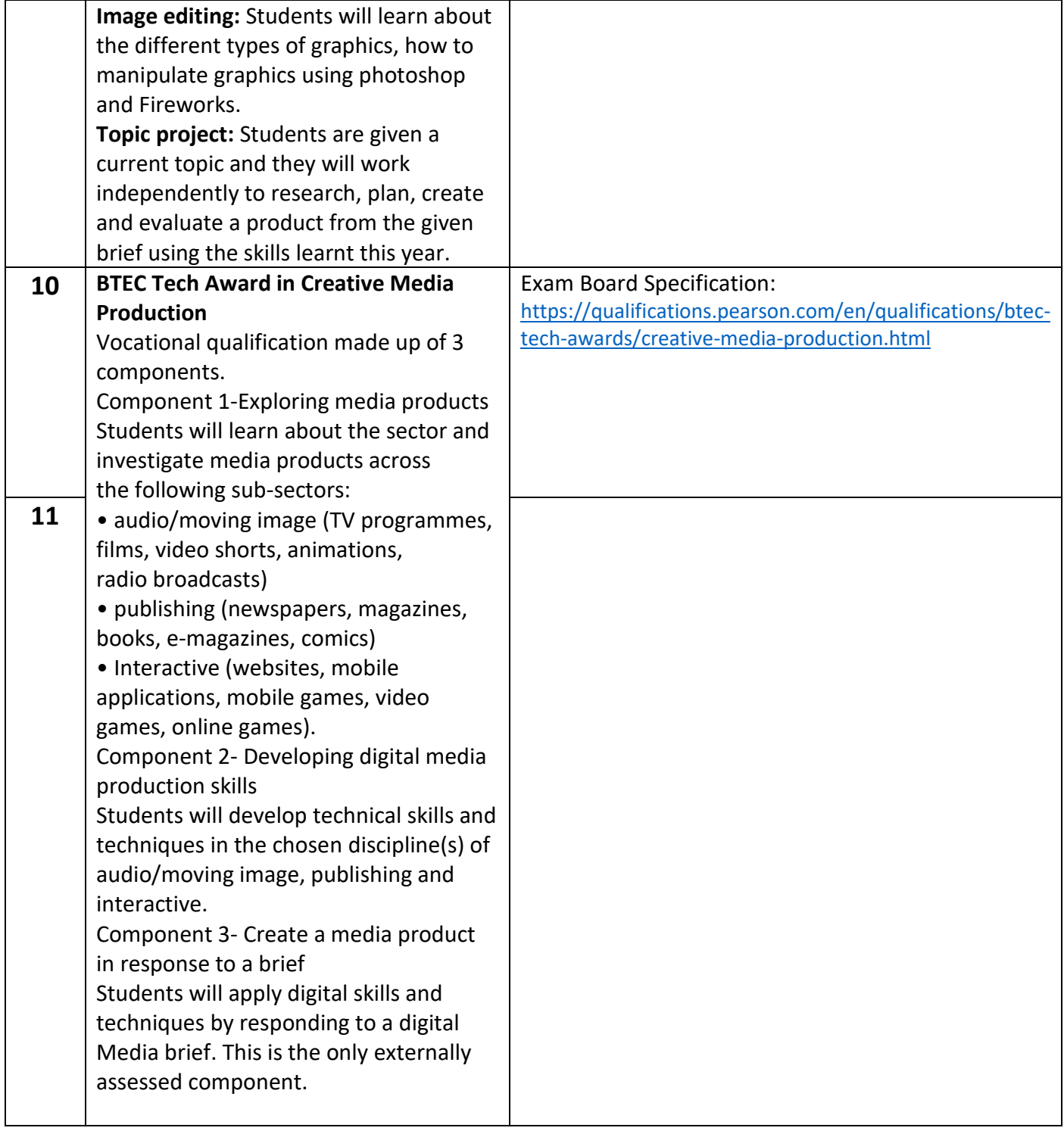